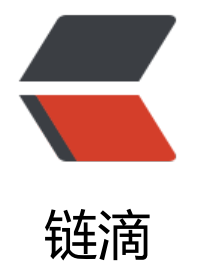

## springcloud(二[\):注](https://ld246.com)册中心 Eureka

作者:911708498

- 原文链接:https://ld246.com/article/1543290501199
- 来源网站:[链滴](https://ld246.com/member/911708498)
- 许可协议:[署名-相同方式共享 4.0 国际 \(CC BY-SA 4.0\)](https://ld246.com/article/1543290501199)

Eureka是Netflix开源的一款提供服务注册和发现的产品,它提供了完整的Service Registry和Service iscovery实现。也是springcloud体系中最重要最核心的组件之一。

服务中心

服务中心又称注册中心,管理各种服务功能包括服务的注册、发现、熔断、负载、降级等,比如dubb admin后台的各种功能。

有了服务中心调用关系会有什么变化,画几个简图来帮忙理解

项目A调用项目B

正常调用项目A请求项目B

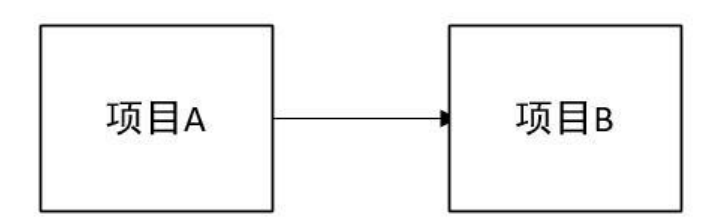

有了服务中心之后,任何一个服务都不能直接去掉用,都需要通过服务中心来调用

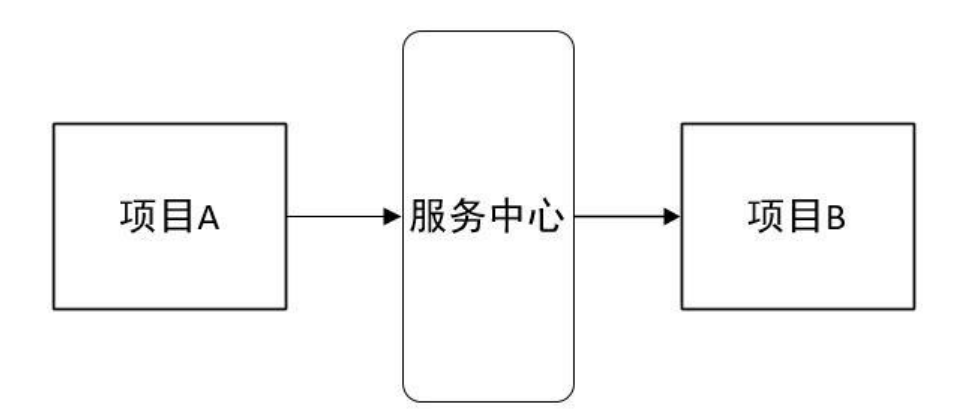

项目A调用项目B,项目B在调用项目C

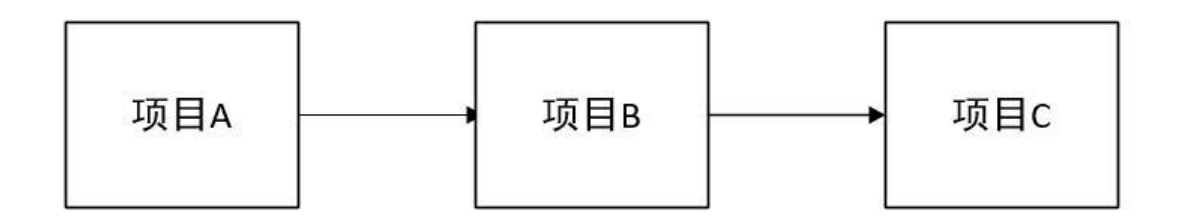

这时候调用的步骤就会为两步:第一步,项目A首先从服务中心请求项目B服务器,然后项目B在从服 中心请求项目C服务。

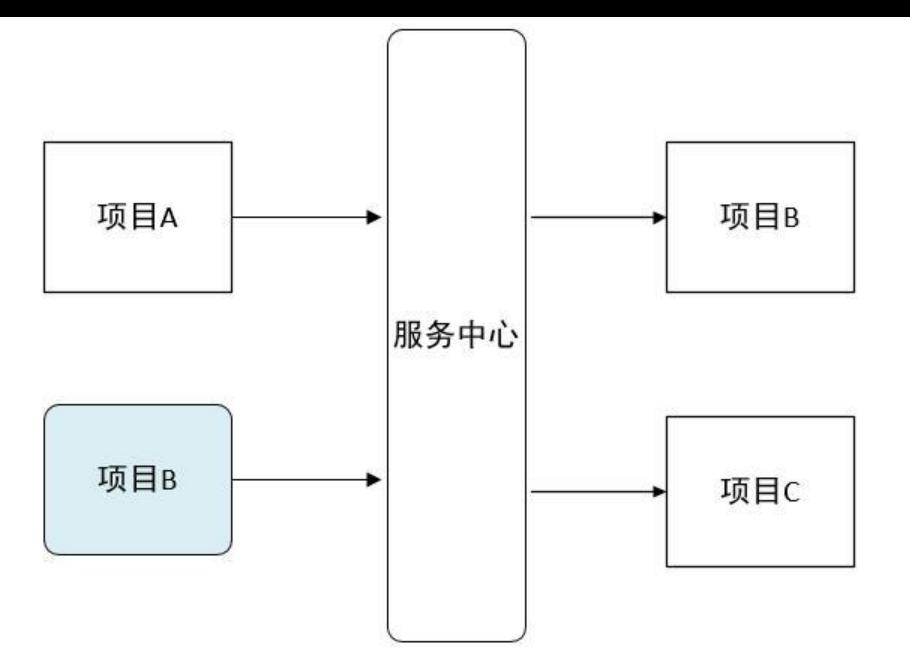

上面的项目只是两三个相互之间的简单调用,但是如果项目超过20个30个呢,在15年底的时候我司 布式的项目就达到了二十几个,画一张图来描述几十个项目之间的相互调用关系全是线条,任何其中 一个项目改动,就会牵连好几个项目跟着重启,巨麻烦而且容易出错。通过服务中心来获取服务你不 要关注你调用的项目IP地址,由几台服务器组成,每次直接去服务中心获取可以使用的服务去调用既 。

由于各种服务都注册到了服务中心,就有了去做很多高级功能条件。比如几台服务提供相同服务来做 衡负载;监控服务器调用成功率来做熔断,移除服务列表中的故障点;监控服务调用时间来对不同的 务器设置不同的权重等等。

## Eureka

按照官方介绍:Eureka 是一个基于 REST 的服务,主要在 AWS 云中使用, 定位服务来进行中间层服 器的负载均衡和故障转移。

Spring Cloud 封装了 Netflix 公司开发的 Eureka 模块来实现服务注册和发现。Eureka 采用了 C-S 设计架构。Eureka Server 作为服务注册功能的服务器,它是服务注册中心。而系统中的其他微服务 使用 Eureka 的客户端连接到 Eureka Server, 并维持心跳连接。这样系统的维护人员就可以通过 Eur ka Server 来监控系统中各个微服务是否正常运行。Spring Cloud 的一些其他模块 (比如Zuul) 就可 通过 Eureka Server 来发现系统中的其他微服务,并执行相关的逻辑。

Eureka由两个组件组成: Eureka服务器和Eureka客户端。Eureka服务器用作服务注册服务器。Eurek 客户端是一个java客户端,用来简化与服务器的交互、作为轮询负载均衡器,并提供服务的故障切换 持。Netflix在其生产环境中使用的是另外的客户端,它提供基于流量、资源利用率以及出错状态的加 负载均衡。

用一张图来认识一下:

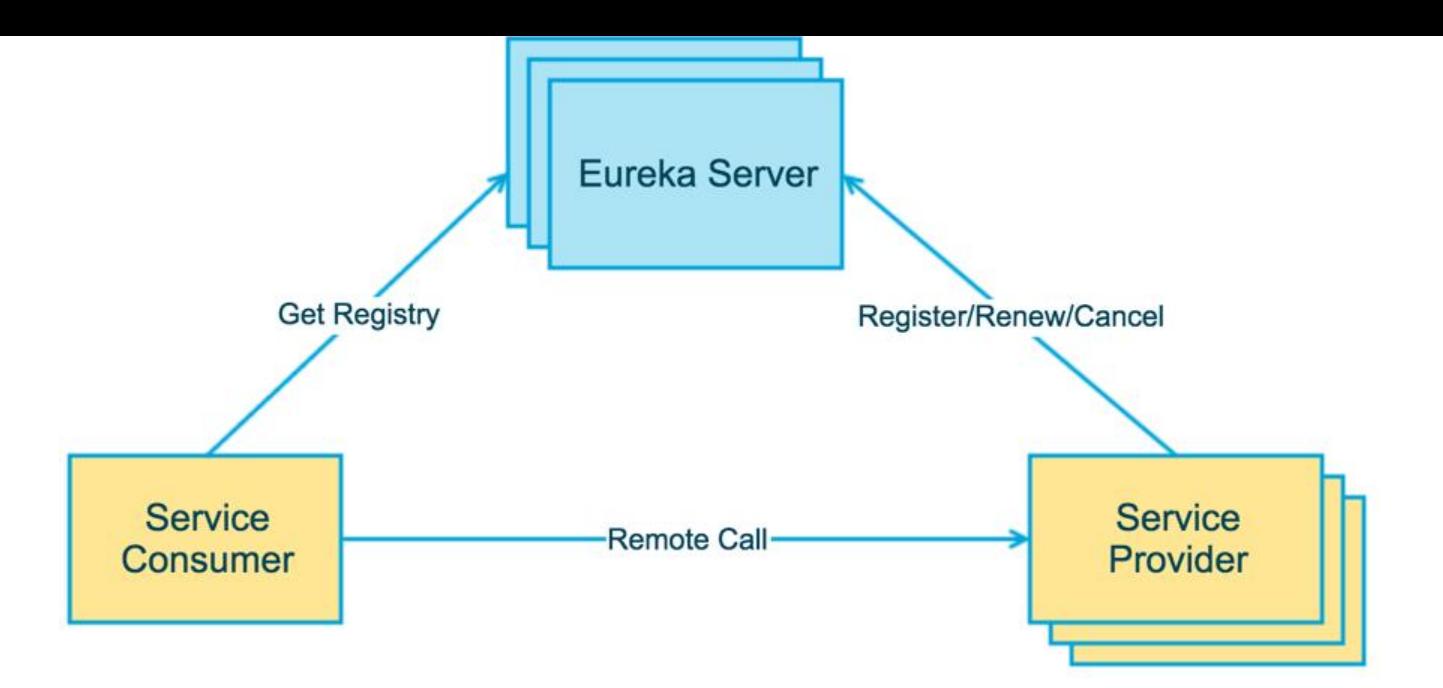

上图简要描述了Eureka的基本架构,由3个角色组成:

- 1、Eureka Server 提供服务注册和发现
- 2、Service Provider 服务提供方 将自身服务注册到Eureka,从而使服务消费方能够找到
- 3、Service Consumer 服务消费方 从Eureka获取注册服务列表,从而能够消费服务

技术架构图如下:

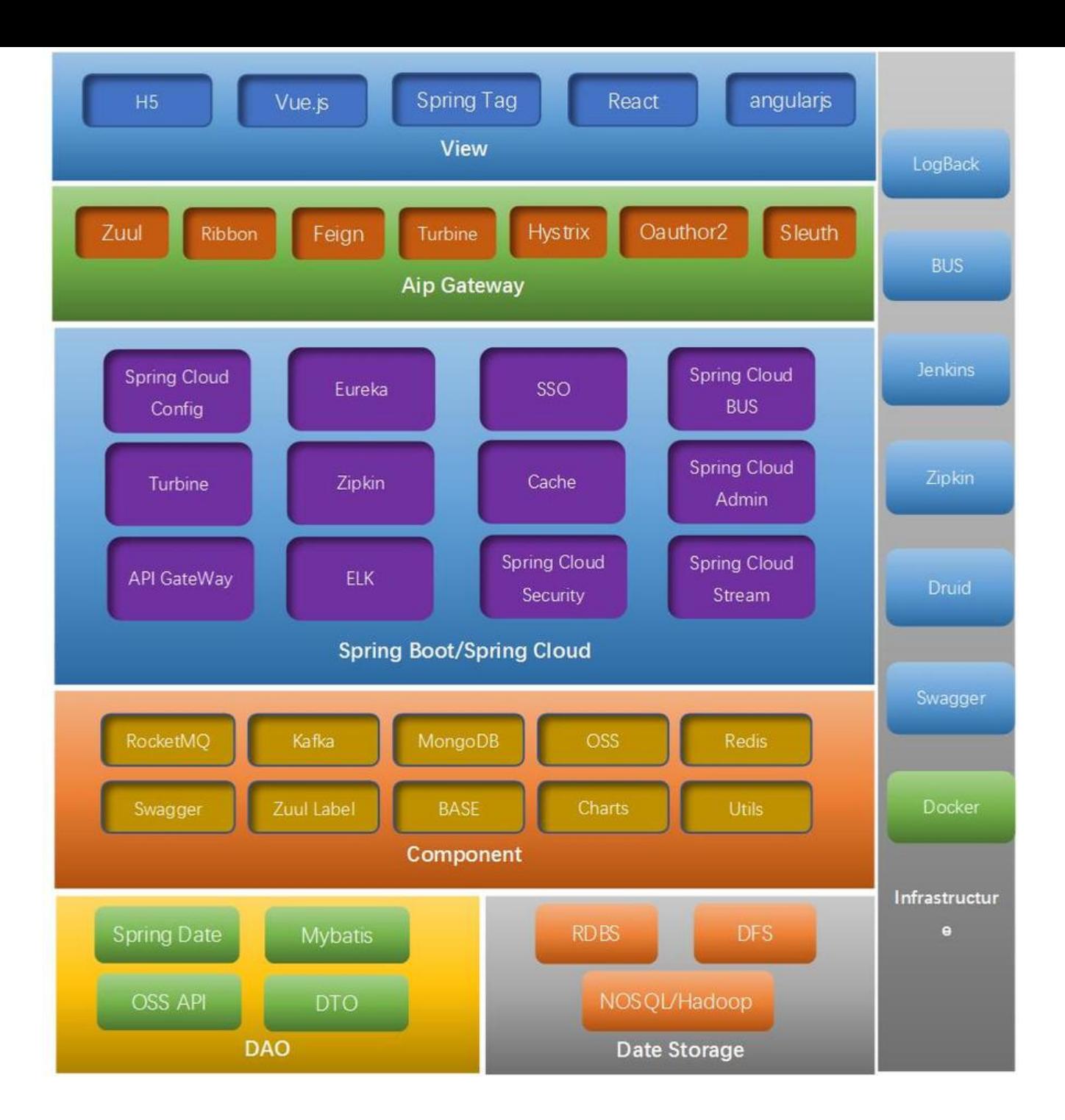